## **Manažment terminálov**

Užívatelia systému D2000 môžu pristupova k procesu [D2000 Server](https://doc.ipesoft.com/display/D2DOCV21SK/D2000+Server) prostredníctvom troch druhov konzol:

- $\bullet$ Named Device
- Named User
- Concurrent User

Poet konzol jednotlivých kategórií je limitovaný [licenným súborom.](https://doc.ipesoft.com/pages/viewpage.action?pageId=42704239) Proces [D2000 System Management Console](https://doc.ipesoft.com/display/D2DOCV21SK/D2000+Management+Console) umožuje on-line konfiguráciu prístupov jednotlivých poítaov k procesu [D2000 Server.](https://doc.ipesoft.com/display/D2DOCV21SK/D2000+Server) Registrácia jednotlivých konzol môže prebehnú tiež automaticky pri prvom prihlásení sa k procesu [D2000](https://doc.ipesoft.com/display/D2DOCV21SK/D2000+Server)  [Server](https://doc.ipesoft.com/display/D2DOCV21SK/D2000+Server), alebo je možné ich upravi práve na tomto mieste.

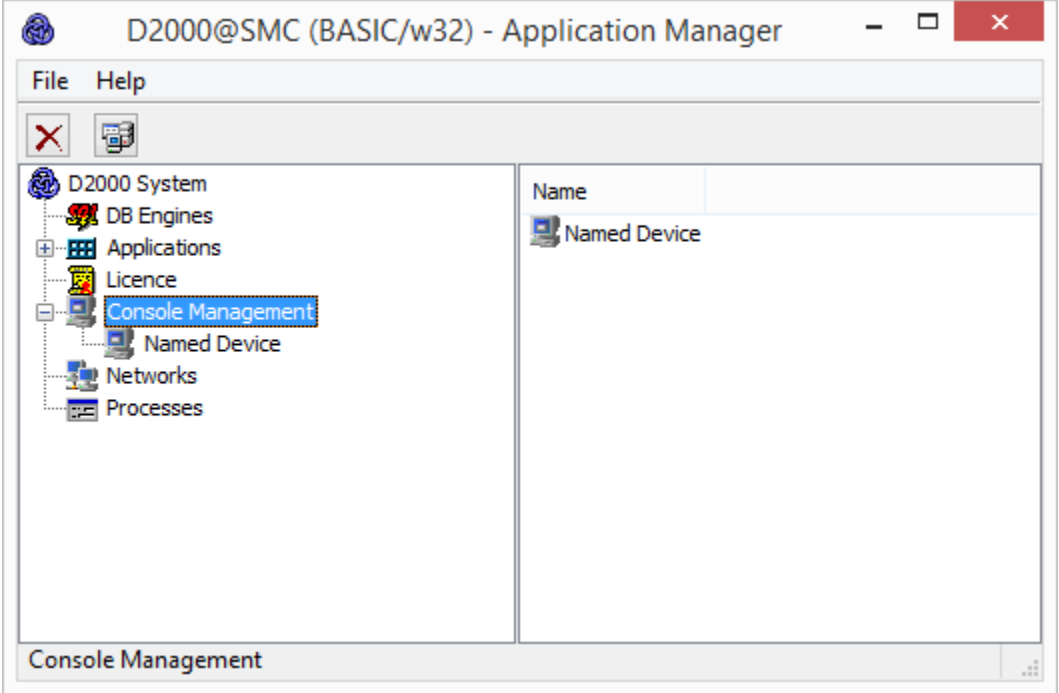

Jednotlivé konzoly sa líšia tým, s akými procesmi je užívateovi na danom poítai umožnené prihlási sa k procesu [D2000 Server](https://doc.ipesoft.com/display/D2DOCV21SK/D2000+Server).

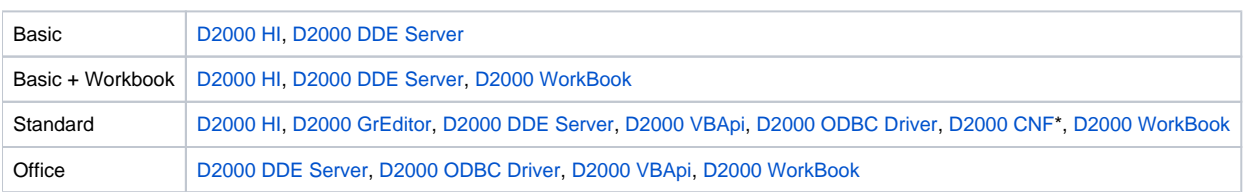

\* Proces [D2000 CNF](https://doc.ipesoft.com/pages/viewpage.action?pageId=42702643) bez konfiguraného kúa funguje len v režime "Read only". Ak máte zakúpený [CNF kú,](https://doc.ipesoft.com/pages/viewpage.action?pageId=42704233) proces **D2000 CNF** umožuje plnú konfiguráciu systému D2000 (konzola s týmto kúom funguje ako tzv. **Standard Designer**).

Jednotlivé položky každej konzoly predstavujú fyzické mená poítaov v sieti. Je možné ich zmeni dvojklikom na príslušný riadok. Ak je v riadku namiesto mena poítaa symbol <...>, znamená to, že konzola ešte nie je obsadená. Ak sa pokúsi ku procesu [D2000 Server](https://doc.ipesoft.com/display/D2DOCV21SK/D2000+Server) prihlási takáto konzola, ktorej meno ešte nie je registrované, zaradí sa na prvé vone miesto.

Ak pri editácii mena poítaa, vymažeme obsah políka s menom, po uložení sa znovu v zozname poítaov objaví symbol <...>, znamenajúci vonú pozíciu.

- Editácia je povolená len pri bežiacom procese **D2000 Server**.
- Pre [redundanciu aplikaného servera](https://doc.ipesoft.com/pages/viewpage.action?pageId=42702571) je editácia povolená len pre HOT Server, t.j. proces **D2000 Server**, ktorý je v stave HOT (HS). Po ukonení editácie sú všetky zmeny zaslané z HOT Servera do STANDBY Servera.